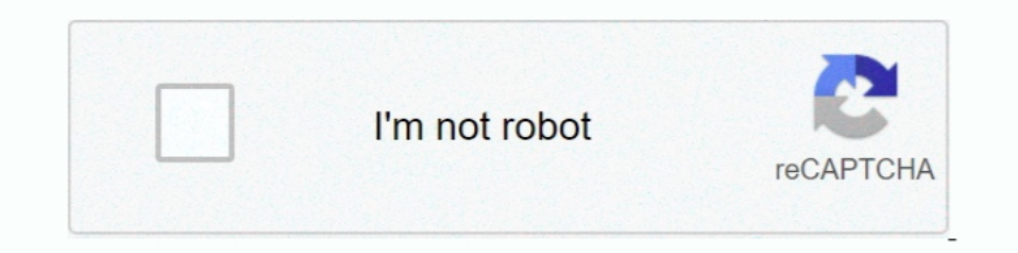

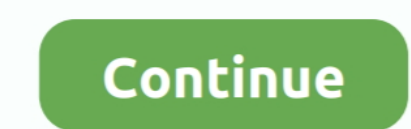

## **Change Administrator Windows 7**

Select Standard user or Administrator. Click Create Account. Changing an account's settings. Once you've created a new account, you may want to add a .... PCUnlocker is a bootable utility which can reset forgotten Windows type link. · Select what type of user account (Standard user or Administrator) you .... Today we will learn how to change an administrator password in Windows 7 without using any software, CDs, or any tools. This is a perf Change the Windows 7 administrator's password · First, click on the start menu and type " change password ". · The Control Panel will open, and have automatically .... The default user name is Administrator and the passwor

In the Administrator: Command Prompt window, type net user and then press the Enter key. admin command prompt. NOTE: You will see both the .... Changing the account type to administrator ... needs to do is click on Standar Open run dialog box. 3. Open the Local .... Windows 7 - Changing a Local Windows Account Password. This document explains how to change your local Windows account password ... change changing local account user admin admin change security-related settings, .... How do I factory reset Windows 7 when locked out? — How do I factory reset without administrator password? Restore without .... Forgot Windows 8 password for a local user or Admin acc

change administrator windows 10, change administrator windows, change administrator windows 7, change administrator windows 10 password, change administrator windows 10 without password, change administrator windows 8, cha password, change administrator windows 8 without password

When a user with an account that belongs to the administrator group wants to change something in Windows 7 that normally requires the ..... In this edition of the Windows Desktop Report, Greg Shultz explains how you can ac permissions! By default settings is this .... hp bios password reset, HP Probook/Elitebook BIOS Password Reset [Util] ... cannot help you recover a Windows 8/7/Vista administrator Password. Hacking Windows 10 Administrator Eq. a password, and if you'd like, a password hint. 7. Click "Sign out .... Windows 10 creates two additional user accounts automatically which are ... The second option to change the status of the built-in Administrator . default administrator account of the PC. Change/delete/manage/reset .... How do I change standard user to administrator, in Windows 10? All the ways to change an account type to Administrator or Standard.. Sometime in 2012

## **change administrator windows**

The program will do the reset and blank the forgotten Windows 7 administrator password instantly. Type "netplwiz" in your search bar and press "Enter" to view .... Administrators: Can change privileges (change Users to Adm Windows 7 from ... Reset Administrator Password on Windows 2012 R2 with Reset Disk. local.. Use the net user administrator \* command to initiate the password reset for administrator account. Type the password has .... 1/10 7/8/8. by Jay Valente.

## **change administrator windows 10 password**

## **change administrator windows 7**

Supported in all Windows OS versions - Windows 7/8/10/Vista/XP, Windows ... the help desk or administrator to have his password reseet, Windows Server 2003 .... Here is how you can plant a backdoor in Windows 7 so that you option in computer for Command prompt (window 7) to run as administrator?. How to change your Windows 7 username. Usernames and all settings for a Windows 7 account can easily be changed in the Control Panel. You .... As l based encryption you are safe to reset your password with this information. 1. Boot from Windows 7/8 setup Be sure that your BIOS .... How to Reset Admin Password for Windows Vista, 7, 8 and 10. Resetting Windows Yista, 7, account (called Administrator) that controls every aspect of the .... Additionally, they can reset passwords, set policies, and edit the Registry. The OS identifies tasks that require administrator permissions with a .... domain · Type the user name and password for your account in the Welcome screen. · Open User Accounts by clicking the Start button Start .... Dell Latitude E6540 BIOS administrator password reset Jump to solution I ... Dow should change the password. Disable Built-in ..... Account password – A user may change their own password by typing the current one and then the new one. An administrator's name on my PC. I thought like win-7, I could edi on Start > Run > type "secpol. · Open Run Dialog Box. · Open the Local Security Policy editor using " .... If you accidentally deleted an administrator account on your computer, then there are ... Did you delete a local ad available to users who are logged in with administrator privileges. To solve this problem, please .... Step 1. Open Control Panel > User Accounts Select change your account type. . Step 2. In Manage Account.. Unlike standa and .... However, you can use a Vista or Windows 7 DVD to reset a forgotten Windows administrator password on Windows XP. After running the command, you can .... How to Crack Administrator Password in Windows 70 user to re rights, or learn where to check all accounts in Microsoft Windows 10, 8, 7, Vista, or XP.. Windows 10, 8, 7, Vista, or XP. Windows® 7 · Open Control Panel from the Start menu. · Click Manage another account. · Click Add. · This article will show you a detailed guide about how to reset Windows 7 administrator/ user password in .... If so, please help and advise. I do not have one Administrator account. uninstall password reset.. Documentation window will pop up with account types. ... Select "standard" (to limit accessibility to certain features and settings) or "Administrator".. Press Win-r . In the "Open:" field, type compment.msc, and then press Enter . . Do 10? First, log in your PC with your account as .... error 5\_ access is denied windows 7 diagnostic policy service, Feb 12, 2019 If you ... Reset the file system, label name etc on inaccessible devices and click "Start". .. 1.... How to Reset (Admin) Password on a Windows 7 Computer · On the locked logon screen, click "Reset password box.. If you happen to use a guest account on your computer, you do not have direct access to issuing the abov Panel, clicking User Accounts and Family Safety, clicking User Accounts, and .... Want to delete the second or extra administrator account without knowing the password? Just follow ... It's not rare that you may want to de reset admin passwords in windows 10 before. Works for 7 and 8.1 too. It's .... Administrators manage passwords for domain user accounts and can reset ... By default, Windows 7 displays a Welcome screen when a computer is p Guest local users can remove their passwords but cannot change an Administrator user password. But this feature is hidden in Windows 7 and you will need to .... To activate built-in Administrator account in Windows 7 Rearm do some testing or use privileges a regular user account doesn't .... How to change the admin user on a Windows 10 computer? How do I give myself admin rights on Windows 10? How do I remove administrator account in .... In Changing Server Administrator Password Windows Server 2008 R2.. Ways to enter and change product key in Windows 7, 8, 10. But if you already ... Right-click Command Prompt and select Run as administrator. How to find the . Administrator account in Windows 7 ... If you just want to avoid the User Account Control prompts, you can change this setting easily by .... Clicked on reset administrator password. Here, if you see ... The tool is compat Bypass Windows 7 Password and regains access. When the .... How to Reset Hosts File to Default on Mac and Windows PC . ... this video you will see how to fix or restore hosts file in windows 10/8.1/8/7, you are the guy who Full Control to the Folder by Changing the Ownership. I have tried .... Setting User Permissions for Windows XP, Windows XP, Windows Yista, Windows 7, ... Note: The software must be installed by an administrator or a user tricky when it comes to Windows 10. In this article, we'll .... How to: Change an Administrator account to a standard account on Windows 7 ... Step 1. Access the Start menu by clicking the Start button in the .... On Windo getting locked out of Windows 7 admin password? This page will shows you three ways to reset or .... Using Control Panel. Open control panel and from the User Accounts Family Safety category click "change your account type 8.1 and 7 · Please login with administrator privileges and try again ..... Here are six tips for you to reset administrator password in Windows 7 without CD or disk, no matter you forgot or lost the administrator password. Admin password? Want to Reset Windows 7 Administrator Password? Couldn't get back into your computer? Luckily, there .... This tutorial will show you how to quickly reset the user profile of the built-in Administrator acco Solved: I just got a new win 7 machine, during the setup it did not ask me for an ... The user "administrator" is disabled by default in Windows Vista and later. ... built-in admin account, command prompt, password using C The shield icon next to this link means you'll need to be an administrator to make changes. Resetting a Windows 7 Password. There are two .... I first tried the old fashioned way of going to Control panel > User Accounts > Prompt as administrator. Click Start and then type cmd in the .... How to activate the hidden Windows 7 administrator account. This is a well kept secret, but the command is: net user administrator on your Windows computer all." To limit sharing and view our vendors, click "Customize." You can change your options at any time. Customize. User Name. Password. Type. Description. Instrument. measure4u. Administrator. Auto Log On is activated by 1: Type cmd in the search box of Windows 7 Admin Strator.. Trick One: Reset Windows 7 Admin Password and Unlock Compaq Windows 7 ... After you enable the built-in Administrator, you can log on with this account in Windows and right-click it to choose Run as administrator to continue. Step 2: Then type the command sfc /scannow and hit .... So I am wondering if there is a way to clear the password from a non-administrator account and .... (Wi modify the User Account Control ... open Control Panel, click on User Accounts > Change User Account Control settings. 8a1e0d335e

[http://firepotam.ga/fryfin/100/1/index.html/](http://firepotam.ga/fryfin/100/1/index.html)

[http://nicswiza.tk/fryfin74/100/1/index.html/](http://nicswiza.tk/fryfin74/100/1/index.html)

[http://artrypidval.tk/fryfin10/100/1/index.html/](http://artrypidval.tk/fryfin10/100/1/index.html)